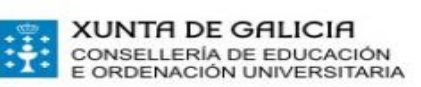

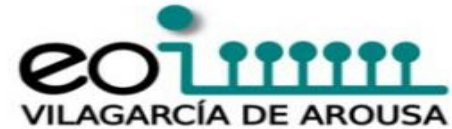

## **Procedemento de votacións de Meisterkoch**

- 1. Premendo sobre [Meisterkoch](https://www.youtube.com/playlist?list=PLn50wo1g8QVwQ7sQebXwVjdBS0B6zwOn3) acederes ó visionado de tódalas aportacións dos candidatos ó concurso.
- 2. A votación estará aberta dende o venres, **15 de maio, a partires das 15.00 h até o luns, 18 de maio ás 18.00 h**
- 3. Votaredes o/s vídeo/s(presentación/s) premendo en "**me gusta este vídeo**"
- 4. **Evitade** as valoracións negativas.
- 5. Podedes facer os **comentarios** (sempre **positivos**) que queirades. Por suposto **en alemán**.

Sorte a tódolos candidatos!!! **Guten Appetit!**

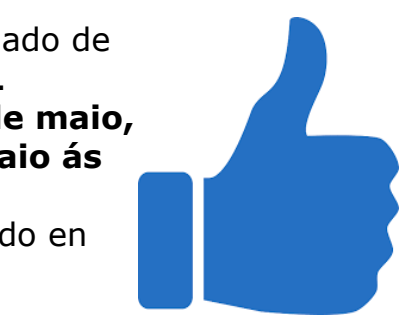